#### Class 2: Regression and classification

Andrew Parnell, School of Mathematics and Statistics, University College Dublin

<span id="page-0-0"></span>1/29

**K ロ ▶ K 御 ▶ K 君 ▶ K 君 ▶ │ 君│ め 9 0 0** 

#### Learning outcomes

- $\triangleright$  Be able to understand the structure of regression and classification models
- $\triangleright$  Know how to read and interpret the output of a statistical model
- $\triangleright$  Be familiar with some of the extensions to basic regression and classification models

## Why regression and classification?

- $\triangleright$  t-tests are only really useful when you have a continuous outcome variable and one discrete variable with two groups (e.g. treatment vs control)
- $\triangleright$  For almost any real life situation you have multiple variables of all different types
- $\triangleright$  For these situations you need a statistical model
- $\triangleright$  A statistical model allows us to perform *probabilistic prediction* of the outcome variable from the remaining variables, and/or to explain how the other variables are causing the outcome variable to change

イロト イ部 トイをトイをトーを

# Regression vs Classification: what's the difference?

- In regression we have a single *continuous* outcome variable and lots of other variables which we think might be good predictors of the outcome
- In classification we have a single *discrete* outcome variable and lots of other variables
- $\blacktriangleright$  In the machine learning literature this is often known as supervised learning
- $\triangleright$  Situations where there are multiple outcome variables are beyond the scope of this course

4/29

イロト イ部 トイをトイをトッ 老

#### Response and explanatory variables

- $\triangleright$  The outcome variable is more commonly known as the response variable
- $\triangleright$  The other variables which we think might be good predictors of the response variable are called the explanatory variables (though be careful with causation)
- $\triangleright$  We will use these words from now on, but beware there are lots of other terms in the literature

5/29

イロト イ部 トイをトイをトッ 老

#### A basic regression model

- $\blacktriangleright$  Let's go back to the prostate cancer data
- $\triangleright$  Recall the key outcome variable is 1 psa the log of the prostate specific antigen value. This is our response variable
- $\triangleright$  Suppose we had one explanatory variable lweight

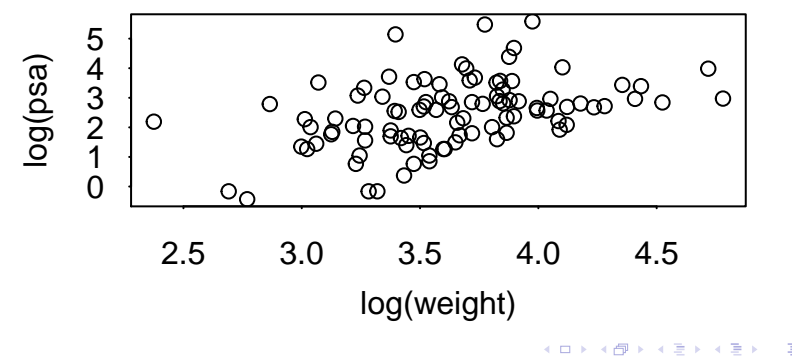

6/29

# Creating the model

. . .

- $\triangleright$  Looking at the plot, there may be a positive, linear relationship between log(weight) and log(psa)
- $\triangleright$  Perhaps we can create a prediction model that allows us to predict log(psa) from log(weight)
- Suppose, for each patient we multiplied the log(weight) value by 1.2 and then subtracted the value 2 so:

$$
prediction = 1.2 \times log(weight) - 2
$$

If we do this repeatedly for every value in the data set we get

#### A first model

prediction =  $1.2 *$  prostate\$lweight - 2 **plot**(prostate\$lweight, prostate\$lpsa,  $xlab = 'log(weight)', ylab = 'log(psa)')$ **points**(prostate\$lweight, prediction, col='red')

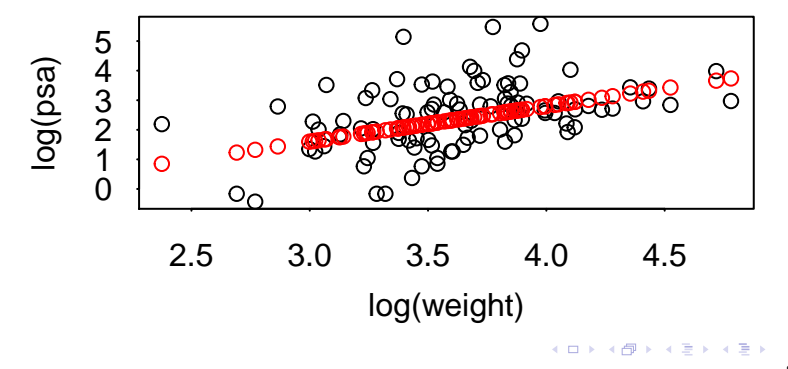

# Refining the model

- $\blacktriangleright$  Is this model any good?
- $\blacktriangleright$  How might we measure how close our predictions are to the truth?

9/29

 $OQ$ 

メロトメ部 トメミトメミト 一番

 $\blacktriangleright$  How can we choose the values (here 1.2 and -2) better?

#### Getting R to do the work

...

 $\blacktriangleright$  Luckily the R function 1m will do the work for us

```
model 1 = \text{lm}(formula = lpsa - lweight, data = prostate)summary(model_1)
```

```
...
coefficients:
           Estimate Std. Error t value Pr(>|t|)
(Intercept) -1.7586 0.9103 -1.932 0.0564 .
lweight 1.1676 0.2491 4.686 9.28e-06 ***
---
Signif. codes: 0 '***' 0.001 '**' 0.01 '*' 0.05 '.' 0.1 '
```
Residual standard error: 1.046 on 95 degrees of freedom Multiple R-squared: 0.1878, Adjusted R-squared: 0.1792 F-statistic: 21.96 on 1 and 95 DF, p-value: 9.276e-06

## Background details

- $\triangleright$  The two values here are the y-intercept and the slope of the line. They are commonly known as the regression coefficients
- $\triangleright$  R chooses these coefficients by minimising the vertical distances between the black and the red points
- $\triangleright$  A key assumption in the model is that these vertical distances (known as residuals) are normally distributed
- $\triangleright$  R uses this assumption to run t-tests on the parameters, which you can see the results of in the summary output

11/29

イロト イ部 トイをトイをトッ 老

# Plotting the fit

One way is to type plot(model\_1) which gives residual diagnostics. A quick plot of the fitted line via:

```
plot(prostate$lweight, prostate$lpsa,
     xlab = 'log(weight)', ylab = 'log(psa)')abline(model 1, col='red')
```
<span id="page-11-0"></span>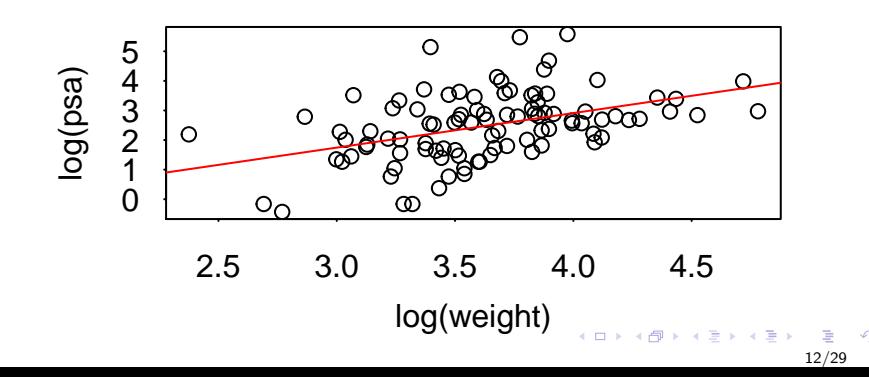

Expanding the model with two explanatory variables

Suppose we wanted to use two explanatory variables, lweight and age:

```
model 2 = \text{lm}(formula = lpsa - lweight + age,data = prostate)
summary(model_2)
```

```
Coefficients:
           Estimate Std. Error t value Pr(>|t|)
(Intercept) -1.897709 1.119033 -1.696 0.0932 .
lweight 1.147487 0.267094 4.296 4.23e-05 ***
age 0.003318 0.015369 0.216 0.8295
---
Signif. codes: 0 '***' 0.001 '**' 0.01 '*' 0.05 '.' 0.1 '
```
<span id="page-12-0"></span>Residual standard error: 1.051 on 94 degrees of freedom Multiple R-squared: 0.1882, Adjusted R-squared: 0.1709 F-st[a](#page-11-0)tistic[:](#page-0-0) 10.89 on 2 and 94 DF,  $p = \text{value}: 55.558e - 05$  $p = \text{value}: 55.558e - 05$  $p = \text{value}: 55.558e - 05$  $p = \text{value}: 55.558e - 05$  $p = \text{value}: 55.558e - 05$  $p = \text{value}: 55.558e - 05$  $p = \text{value}: 55.558e - 05$  $p = \text{value}: 55.558e - 05$  $p = \text{value}: 55.558e - 05$  $p = \text{value}: 55.558e - 05$  $p = \text{value}: 55.558e - 05$  $p = \text{value}: 55.558e - 05$  $p = \text{value}: 55.558e - 05$ 13/29

# Expanding the fit even more

model\_3 = **lm**(formula = lpsa ~ . - train, data = prostate) **summary**(model\_3)

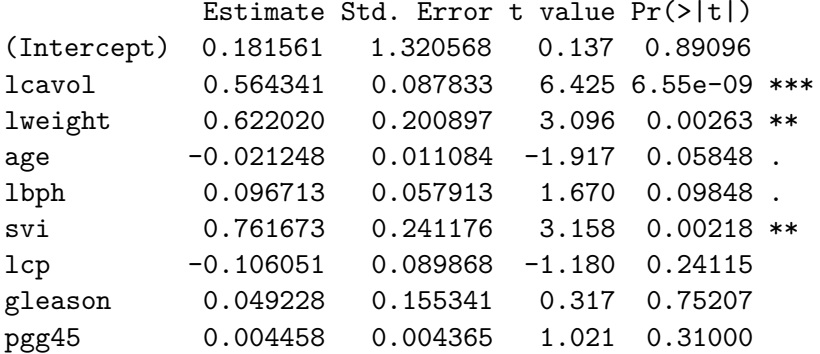

<span id="page-13-0"></span>14/29

# Multiple regression

- $\triangleright$  When you have lots of explanatory variables this is known as multiple regression
- $\triangleright$  You can still use the values in the Estimate column to create predictions of lpsa by multiplying and adding up
- $\triangleright$  Beware the p-values as before: they might be highly significant but still a very poor model
- $\triangleright$  R gives you two other useful statistics:
	- $\triangleright$  The R-squared which measures the proportion of variation in the response variable explained by the explanatory variables
	- $\blacktriangleright$  The residual standard error which measures how far away the data points are from the fitted line

<span id="page-14-0"></span>15/29

K ロ ▶ K 御 ▶ K 唐 ▶ K 唐 ▶ │ 唐

## Dealing with interactions

- $\triangleright$  Our explanatory variables will often interact with each other to affect the response variable
- $\blacktriangleright$  The usual way to deal with interactions is to create new explanatory variables by multiplying them together. lm does this for you:

model  $4 = \text{lm}(formula = lpsa ~ \text{weight} + age + lweight:age,$ **summary**(model\_4)

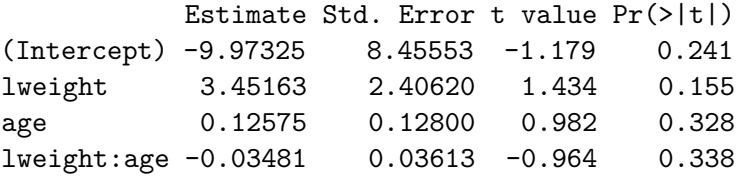

<span id="page-15-0"></span>Residual standard error: 1.051 on 93 degrees of freedom Multiple R-squared: 0.1962, Adjusted R-squared: 0.1703 F-st[a](#page-14-0)tistic[:](#page-0-0) 7.566 on [3](#page-0-0) and 93 DF,  $p=\text{value}:\overline{0.0001391}$  $p=\text{value}:\overline{0.0001391}$  $p=\text{value}:\overline{0.0001391}$  $p=\text{value}:\overline{0.0001391}$  $p=\text{value}:\overline{0.0001391}$  $p=\text{value}:\overline{0.0001391}$  $p=\text{value}:\overline{0.0001391}$  $p=\text{value}:\overline{0.0001391}$  $p=\text{value}:\overline{0.0001391}$  $p=\text{value}:\overline{0.0001391}$  $p=\text{value}:\overline{0.0001391}$ 

## Final remarks on regression models

- $\triangleright$  There is lots of research on regression models of all different types
- $\triangleright$  The vast majority of them involve creating a set of coefficients to multiply the explanatory variables by and then adding everything up
- It becomes very hard to plot the predictions in large and complex models
- $\blacktriangleright$  It's very important to check the model diagnostics using plot and to look at the R-squared and residual standard error values

<span id="page-16-0"></span>17/29

イロトメ 御 トメ 著 トメ 著 トー 著

# Classification models

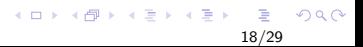

## Intro to classification models

- $\triangleright$  Returning to the South African heart rate data, recall that here we are interested in predicting whether someone has CHD or not
- $\triangleright$  We have explanatory variables including adiposity, alcohol use, age, etc
- $\triangleright$  CHD is a discrete binary variable (1 or 0). It thus makes more sense to try and predict a probability of CHD i.e. a value between 0 and 1, rather than CHD itself
- $\blacktriangleright$  If we use our previous approach to guess coefficients for the different explanatory variables we will run into problems with values going outside 1 or 0

19/29

イロト イ部 トイをトイをトーを

## The logit transformation

- $\triangleright$  Suppose we wanted to predict CHD from age
- $\triangleright$  We might come up with the model:

$$
Prob(\text{CHD}) = 0.06 \times age - 2
$$

- $\blacktriangleright$  Thus if someone has an age of 40 they have probability 0.4
- $\triangleright$  But if someone has an age of 20 they have probability -0.8. Oh dear!
- Instead use a transformation, such as the *logit*

$$
Prob(\text{CHD}) = \frac{\exp(0.06 \times age - 2)}{1 + \exp(0.06 \times age - 2)}
$$

 $\triangleright$  This transformation guarantee the values will be between 0 and  $1 - try$  it!

#### About classification models

- $\triangleright$  Rather than try to predict a continuous response variable, classification models aim to find the probability that an observation is in a particular class
- $\triangleright$  Underneath the hood though, they are exactly like regression models with coefficients applied to each of the explanatory variables before adding everything up
- $\triangleright$  We then use a clever transformation (such as the logit, but there are others) to turn it into a probability
- $\triangleright$  Rather than the normal distribution, we use the *binomial* distribution to judge how close the observations are to the predictions and hence estimate the missing coefficients
- $\triangleright$  The R function glm will fit a classification model for us

#### Example: SA Heart rate

model  $1 = \text{glm}(\text{chd} \sim \text{age}, \text{data} = \text{SA}, \text{family} = \text{'binomial'})$ **summary**(model\_1)

Coefficients:

Estimate Std. Error z value  $Pr(>|z|)$ (Intercept) -3.521710 0.416031 -8.465 < 2e-16 \*\*\* age 0.064108 0.008532 7.513 5.76e-14 \*\*\* --- Signif. codes: 0 '\*\*\*' 0.001 '\*\*' 0.01 '\*' 0.05 '.' 0.1 '

(Dispersion parameter for binomial family taken to be 1)

Null deviance: 596.11 on 461 degrees of freedom Residual deviance: 525.56 on 460 degrees of freedom AIC: 529.56

## Understanding the output

- $\triangleright$  The output here is much less helpful
- $\triangleright$  We have the coefficient values, but this is before the logit transformation so not particularly useful
- $\triangleright$  We have the p-values of the coefficients but we should be wary of these
- $\triangleright$  The other values (deviance etc) aren't particularly helpful
- $\triangleright$  AIC we'll talk about in the next class
- In fact, to judge the performance of the model we need to do a lot more work!

23/29

イロトメ 御下 メミトメ ミトリ 差

#### Extending the model

We can extend to multiple explanatory variables in exactly the same way as before:

```
model 2 = \text{glm}(\text{chd} \sim \text{age} + \text{adiposity} + \text{age:adiposity},data = SA, family = 'binomial')summary(model_2)
```
Coefficients: Estimate Std. Error z value Pr(>|z|) (Intercept) -4.6909894 1.3851412 -3.387 0.000708 \*\*\* age 0.0811012 0.0300150 2.702 0.006892 \*\* adiposity 0.0583492 0.0596028 0.979 0.327596 age:adiposity -0.0009184 0.0012051 -0.762 0.446000

#### Plotting the fitted model

**plot**(**jitter**(SA\$age), SA\$chd, ylab = 'chd', xlab = 'Age') **points**(SA\$age, model\_1\$fitted.values, col='red')

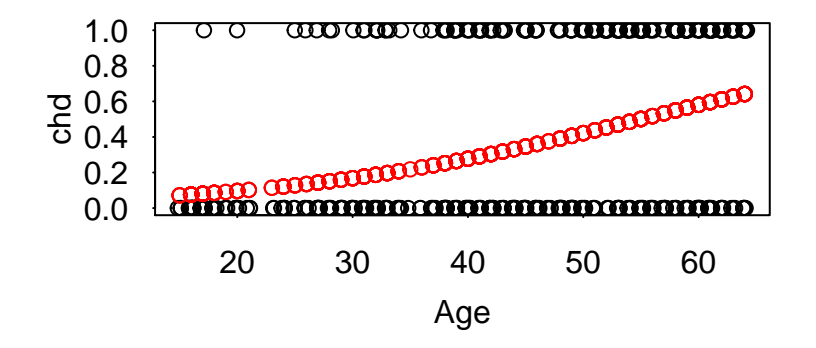

25/29

# Regularisation and shrinkage

- $\triangleright$  When you have lots and lots of explanatory variables, the model can become very slow or might not fit at all
- $\triangleright$  Worse, we might have lots of spurious small p-values without any predictive power
- It makes sense to remove or reduce some of the coefficients on the explanatory variables if we think their effect is over-stated
- $\triangleright$  One way of doing this is via *regularisation*, where we set some of the values to zero, another is via shrinkage where we reduce the values (shrink them towards zero)

## Lasso and Ridge

- $\triangleright$  The R package glmnet will perform shrinkage and regularisation for both regression and classification
- $\triangleright$  The Lasso model imposes a restricted sum on the absolute value of all of the coefficient values
- $\triangleright$  The Ridge model imposes an assumption that all of the coefficient values come from a normal distribution with some small standard deviation
- $\triangleright$  Fitting these types of model is beyond the scope of this course

27/29

イロト イ部 トイヨト イヨト 一番

## More advanced classification approaches

- $\triangleright$  Much like regression, classification models have a long literature
- $\blacktriangleright$  However, classification models tend to be more complicated as there are transformations involved (e.g. logit) and often multiple response variables (i.e. more than two categories for the response)
- $\triangleright$  Sometimes you have the choice between using a discrete response variable or a continuous one. I would always pick the continuous one: in general regression models perform better than classification models

# Summary

- $\triangleright$  We now know how to implement regression and classification models in R
- $\triangleright$  We know how to interpret the output of some regression models
- $\triangleright$  We're familiar with some of the more advanced concepts in regression and classification

<span id="page-28-0"></span>29/29

**Kロトメ部トメミトメミト ミニのQC**